Российский фонд фундаментальных исследований

Саратовский государственный университет им. Н. Г. Чернышевского геологический факультет

ФГУП "Нижне-Волжский научно-исследовательский институт геологии и геофизики"

> Саратовское отделение Евро-Азиатского геофизического общества

# МЕЛОВАЯ СИСТЕМА РОССИИ И БЛИЖНЕГО ЗАРУБЕЖЬЯ:

### ПРОБЛЕМЫ СТРАТИГРАФИИ И ПАЛЕОГЕОГРАФИИ

МАТЕРИАЛЫ ТРЕТЬЕГО ВСЕРОССИЙСКОГО СОВЕЩАНИЯ

Саратов, 26 - 30 сентября 2006 г.

Издательство СО ЕАГО Саратов - 2006

Reboulet S. L'evolution des ammonites du Valanginien - Hauterivien inferieur du bassin Vocontien et de la plate-forme Provencale (Sud-Est de la France): Relations avec la stratigraphie sequentielle et implications biostratigraphiques //Doc. Lab. Geol. Lyon. - 1995. - № 137.

Renz O., Habicht K. A correlation of the Tethys Maiolica Formation of the Breggia section (southern Switzerland) with Early Cretaceous coccolith zones of site 534A, DSDP leg 76 in the western Atlantic //Ecl. geol.Helv. - 1985.  $- V.78. - P.383-431.$ 

Vasicek Z. Aptychi and stratigraphy of the Lower Cretaceous in the Western Carpathians //Mitt. Geol.-Palaont. Inst. Univ. Hamburg. Hft.77. - 1985. - S.221-241.

Wilpshaar M., Schnabel W. (Eds.). Working-group meeting 'Integrated Stratihgraphy' in memoriam of Alipanach Bachman ogly Abbasov. -- Baku, Azerbaijan. Excursion guide. Geolg.Surv.Austria, 1997.

## НОВЫЕ ДАННЫЕ ПО ПОГРАНИЧНЫМ ОТЛОЖЕНИЯМ ЮРЫ И МЕЛА В АРКТИКЕ (ПОЛУОСТРОВ НОРДВИК, СЕВЕРНАЯ СИБИРЬ)

### В.А. Захаров, М.А. Рогов

Геологический институт РАН, Москва

# NEW DATA ON THE JURASSIC/CRETACEOUS BOUNDARY BEDS IN ARCTIC (NORDVIK PENINSULA, NORTHERN SIBERIA)

### V.A. Zakharov, M.A. Rogov Geological Institute RAS, Moscow

Расположенный на полуострове Нордвик разрез пограничных слоев юры и мела является одним из самых полных в Северном полушарии и имеет большое значение для детализации бореальной зональной шкалы и панбореальной корреляции. Разрез неоднократно изучался в 50-80-е годы XX столетия, в результате чего в нем установлена полная последовательность зон по аммонитам и бухиям от верхней части средневолжского подъяруса до низов готерива (Захаров и др., 1983; Богомолов, 1989). В августе 2003 г. на мысе Урдюк-Хая мы детально исследовали стратиграфический интервал волжского - нижней части рязанского ярусов.

В средневолжском подъярусе впервые была встречена последовательность Taimyrosphinctes sp. - Epivirgatites variabilis - Epilaugeites vogulicus - Laugeites sp. nov. (parvus в (Киселев, Рогов, 2005)), Praechetaites spp., по которой можно провести корреляцию, с одной стороны, с Приполярным Уралом (по находкам Epilaugeites), а с другой стороны - с Русской платформой (по находке Laugeites sp. nov.). Такие же Laugeites были недавно обнаружены в верхней части зоны Nikitini (Киселев, Рогов, 2005). Их совместные находки на Нордвике вместе с многочисленными Praechetaites (включая P. exoticus) дают основание рассматривать зону Exoticus в составе средневолжского подъяруса. Совместно с Praechetaites и выше в низах верхневолжского подъяруса были собраны своеобразные крупные филлоцератиды, очень близкие к Pseudophylloceras knoxvillense из верхнего титона Калифорнии и Аляски (Imlay, 1981).

Как на разрезе полуострова Нордвик, так и на Русской плите поздние Laugeites с ослабленной скульптурой сменяются Craspedites okensis. Недавние находки С. okensis в Кашпире в основании зоны Fulgens позволяют рассматривать данный вид как хороший маркер подошвы верхневолжского подъяруса по всей Панбореальной надобласти.

Большое количество новых аммонитов обнаружено в нижней части рязанского яруса. Вновь удалось повторить находки Praetollia в базальном слое, где отмечалась иридиевая аномалия, широко распространенная в разрезах Арктики (Захаров и др., 1993; Smelror et al., 2001). Примерно в 3 м выше по разрезу нами были встречены преимущественно Chetaites и Praetollia. Особого внимания заслуживают находки Craspedites в зоне Sibiricus в 1,5-3 м выше границы волжского и рязанского ярусов. Авторами был обнаружен крупный Craspedites, очень близкий к C. canadensis, а в палеонтологическом музее СО РАН находятся несколько аммонитов, близких к C. originalis (сборы

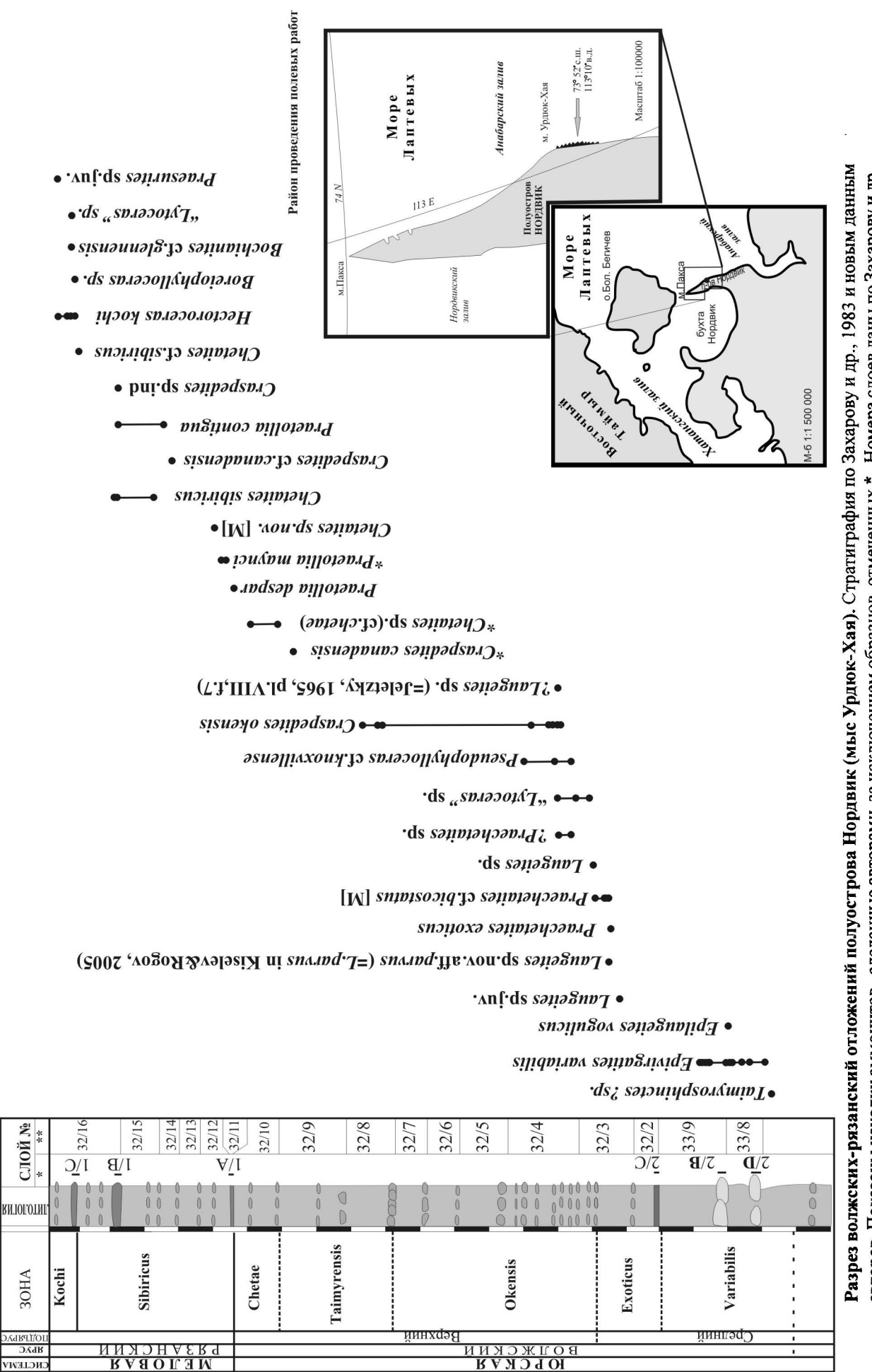

**NCTEMA** 

авторов. Показаны находки аммонитов, сделанные авторами, за исключением образцов, отмеченных \*. Номера слоев даны по Захарову и др., 1983; маркирующие горизонты 1А-С, 2В-D - по полевым наблюдениям М.А. Рогова Ю.И. Богомолова на мысе Урдюк-Хая, 1982 г.). Неизвестные ранее в данном регионе виды амможитов были также встречены в зоне Kochi. Во-первых, это своеобразные "океанические" аммониты: Bochianites, Lytoceras, Boreiophylloceras, по которым можно судить о связи Арктического бассейна с Палеопацификой (Рогов, 2004). Во-вторых, вместе с Hectoroceras были встречены Praesurites - аммониты, которые до последнего времени считались распространенными только в зоне Sibiricus. Лишь недавно появились сведения о том, что Praesurites вместе с Hectoroceras kochi встречаются также на Русской плите (Митта, 2006).

Работа выполняется при финансовой поддержке РФФИ, грант № 06-05-64284, Фонда подзержки отечественной науки и программы 14 ОНЗ РАН.

## НОВЫЕ ДАННЫЕ ПО ИЗОТОПНОМУ СОСТАВУ ЮРСКИХ И РАННЕМЕЛОВЫХ ЦЕФАЛОПОД ЕВРАЗИИ И ИХ ЗНАЧЕНИЕ ДЛЯ ПАЛЕОКЛИМАТИЧЕСКИХ **РЕКОНСТРУКЦИЙ**

Ю.Д. Захаров<sup>1</sup>, О.П. Смышляева<sup>1</sup>, Я. Шигэта<sup>2</sup>, А.М. Попов<sup>1</sup>, Т.Д. Зонова<sup>3</sup>

1 Дальневосточный геологический институт ДВО РАН, Владивосток 2 Национальный научный музей, Токио 3 ВНИГРИ, Санкт-Петербург

## NEW DATA ON OXYGEN AND CARBON ISOTOPIC COMPOSITION OF JURASSIC-EARLY CRETACEOUS CEPHALOPODS OF EURASIA, AND ITS SIGNIFICANCE FOR RECONSTRUCTION OF PALEOCLIMATE

Yuri D. Zakharov<sup>1</sup>, Olga P. Smyshlyaeva<sup>1</sup>, Yasunari Shigeta<sup>2</sup>, Alexander M. Popov<sup>1</sup> and Tatiana D. Zonova<sup>3</sup>

> <sup>1</sup> Far Eastern Geological Institute RAS, Vladivostok <sup>2</sup> National Science Museum, Tokyo <sup>3</sup> VNIGRI, S.-Peterburg

Согласно палеоботаническим данным (Вахрамеев, 1988) в начале юры постепенно наступило похолодание, наиболее выразившееся в плинсбахе и сменившееся тоарским климатическим оптимумом: в конце тоарского времени вновь произошло похолодание; после второго - оксфордского - климатического оптимума юрского времени продолжительное время сохранялись теплые климатические условия; следующее похолодание началось только в раннем берриасе. Опубликованные данные по изотопной термометрии (Тейс и др., 1968; Bowen, 1969; Pearson, 1978; Golbert, 1987; Anderson et al., 1994; Price, Sellwood, 1997; Podlaha et al., 1998; Riboulleau et al., 1998; Patterson, 1999; Dromart et al., 2003; Groecke et al., 2003; Lecuyer et al., 2003; V. Zakharov et al., 2005) и полученные нами новые результаты по изотопному составу раковин моллюсков и брахиопод из нижней, средней и верхней юры Русской платформы, Польши, Германии и Англии в общих чертах подтверждают палеоботанические данные (рис.). Вместе с тем полученные нами изотопно-кислородные свидетельства позволяют говорить о существовании третьего климатического оптимума юры - среднекелловейского (по изотопному составу арагонитовой раковины аммонита Kossmoceras sp. из нижней части среднего келловея Англии нами была рассчитана палеотемпература 29,4 °С). Необычно высокие значения палеотемператур мы получили по изотопному составу раковины аптских аммонитов Ульяновской области (25,4-33,2 °С), сравнимые с палеотемпературами аптского времени Франции (19,2-28 °С). Заметные различия в палеотемпературах установлены для разных стадий индивидуального развития альбских белемнитов района Па-де-Кале (для ювенильной стадии - 12,4-16,4 °С, для взрослой стадии - 15,2-21,2 °С). Палеотемпературы, рассчитанные по изо-